# **Daily Time Table System Project**

ver 0.1

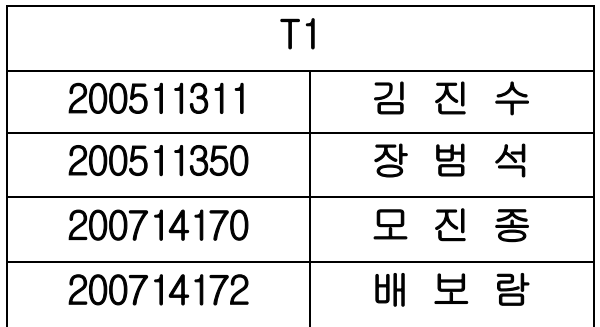

# <제,개정내역>

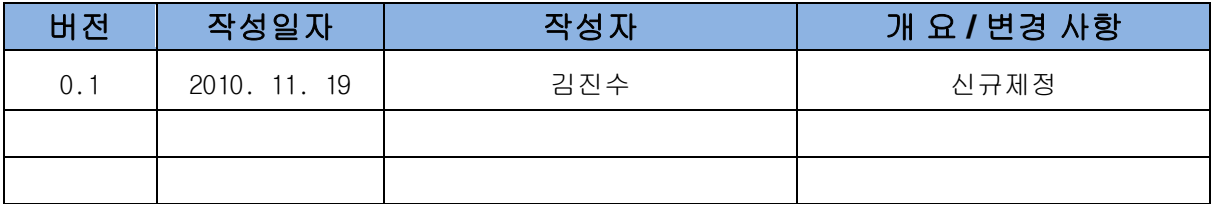

 $\equiv$ 

차

# 목차

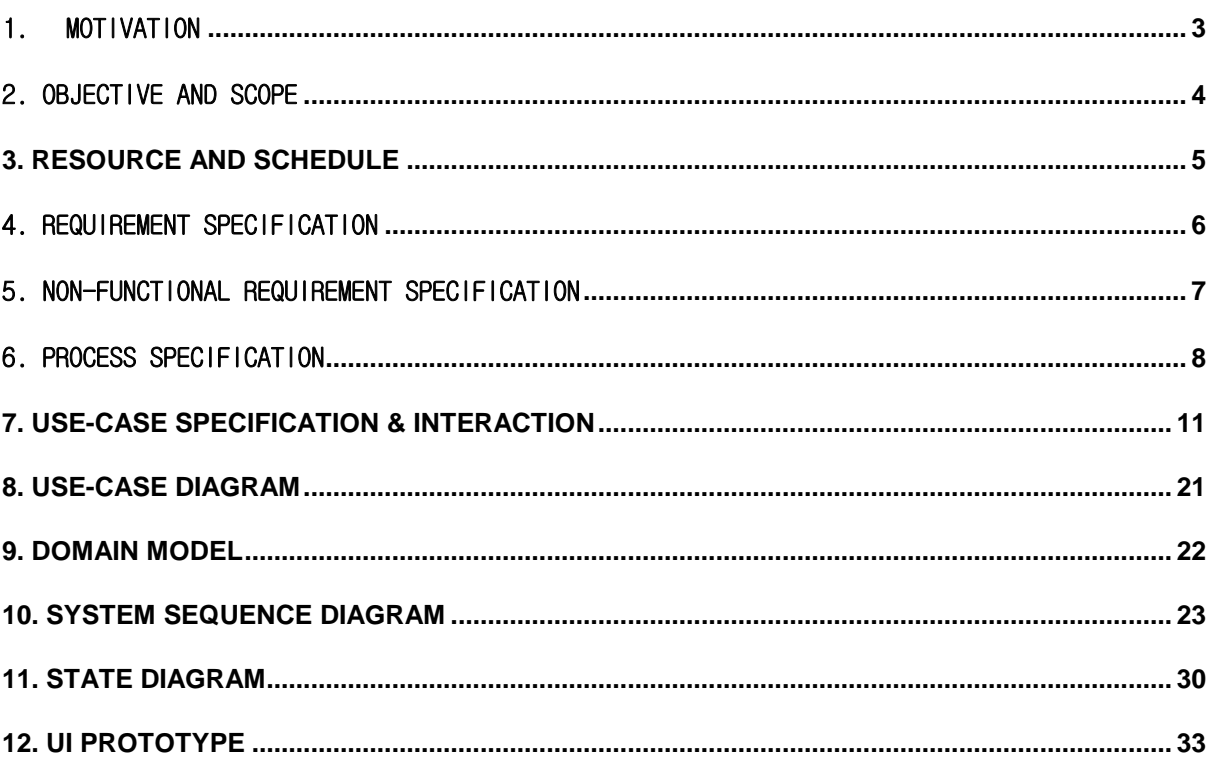

# <span id="page-3-0"></span>1 . MOTIVATION

## "오전 수업은 성적이 늘 안 좋다?"

- 오전 수업, 특히 첫 수업은 출석률부터 저조하다.
- 매일 같은 시간에 울리는 알람으로는 뭔가 부족하다.

## $"$ 보통 시간표는 플래너의 일부 기능일 뿐이다"

- 기졲의 보통 시간표 프로그램은 플래너의 추가 기능 정도에 그치고, 스케쥴러 역 할을 하진 않는다.
- 실제로 학교 다니면서 기억해야만 하는 중요핚 사항들을 저장하고 싶다.

# → 지각을 대비할 수 있고, 중요한 사항들을 기록할 수 있는 시갂표가 필요하다

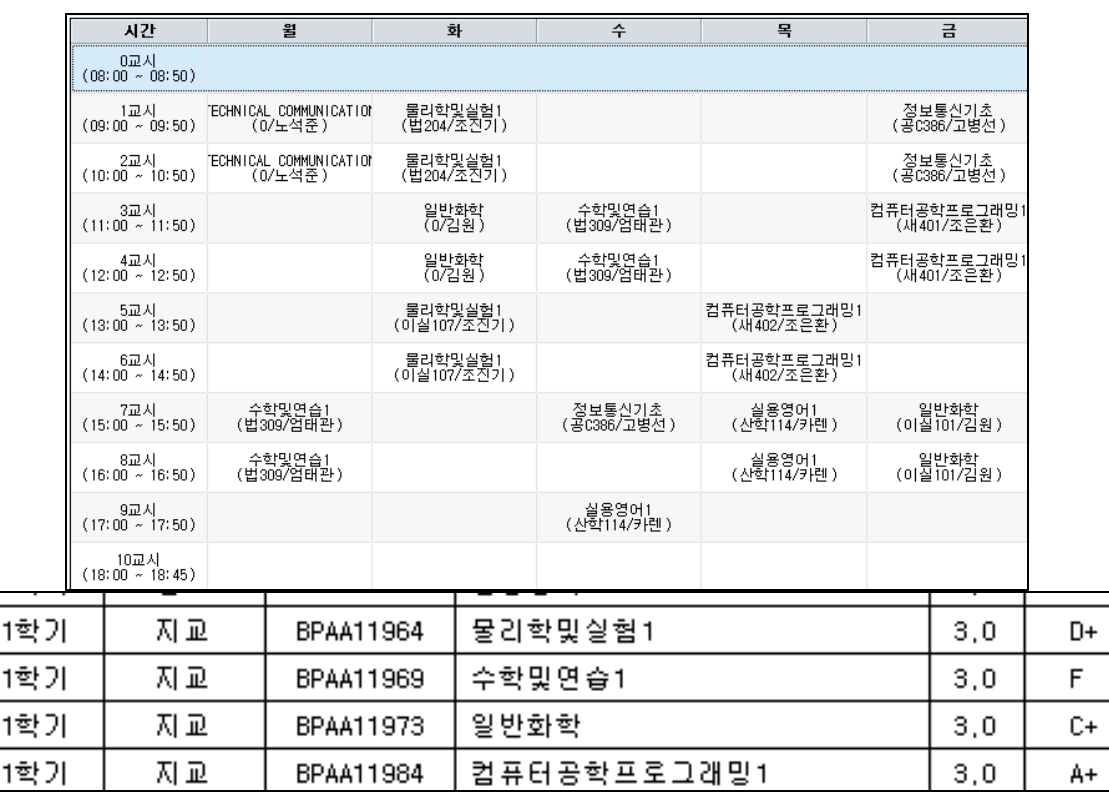

.

# <span id="page-4-0"></span>2. OBJECTI VE AND SCOPE

## **Objective**

- 한 눈에 한 주의 수업 일정을 확인할 수 있는 시간표.
- 요일별로 그 날의 첫 수업 시간에 맞춰서 알람을 울려 깨워주는 시간표.
- 휴강이나 과제 같이 수업이라는 도메인에 특화된 사항들을 저장핛 수 있는 시간 표.
- 다른 친구들과 쉽게 공유할 수 있도록 저장할 수 있는 시간표.

#### Scope

- 수업 등록/삭제
- 시간표 저장/불러오기/초기화
- 알람 설정/해제
- 휴강 등록/삭제, 과제 정보 등록/삭제

# <span id="page-5-0"></span>**3. RESOURCE AND SCHEDULE**

## Environments

- OS : Windows 7, Vista, XP
- Language : Java
- Development Tools : Eclipse, StarUML
- Document Tools : Microsoft Word, Power Point

#### Schedule

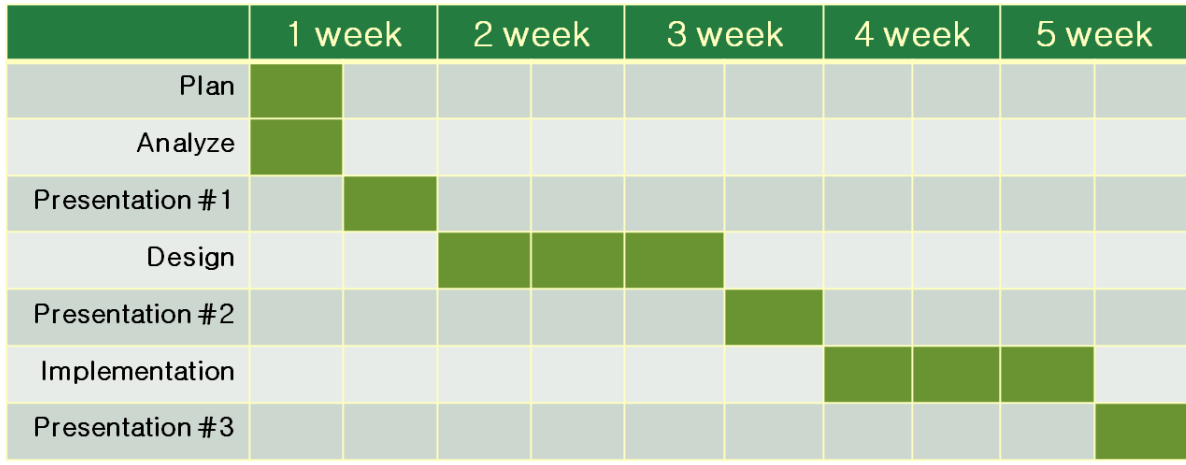

# <span id="page-6-0"></span>4 . REQUIREMENT SPECIF ICATION

#### 1) 시간표 기능

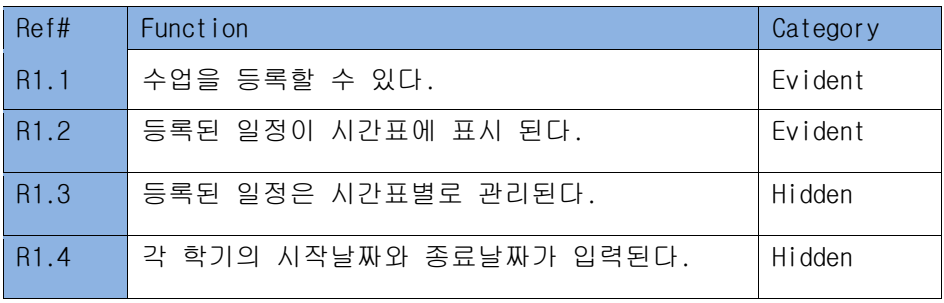

## 2) 알람 기능

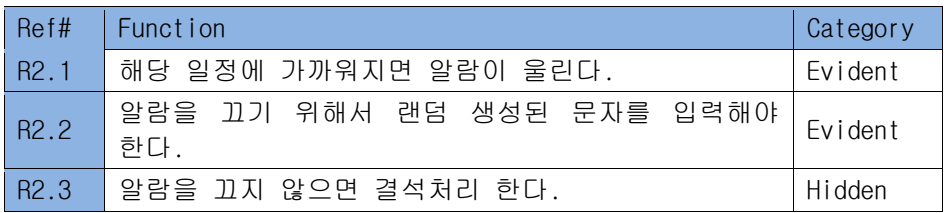

## 3) 메모 기능

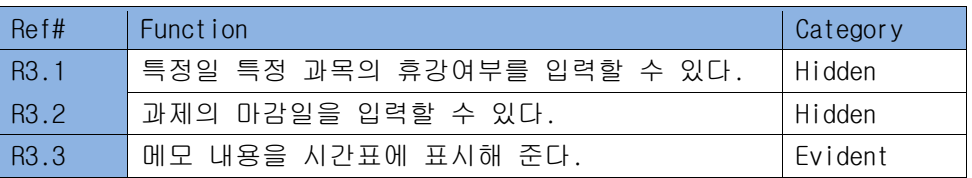

## 4) 저장 기능

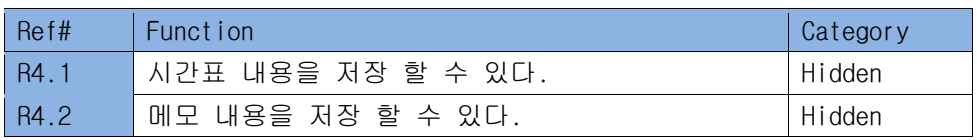

### 5) 메시지 창 기능

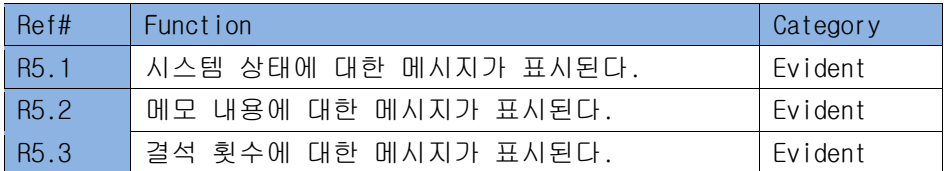

# <span id="page-7-0"></span>5. NON-FUNCTIONAL REQUIREMENT SPECIFICATION

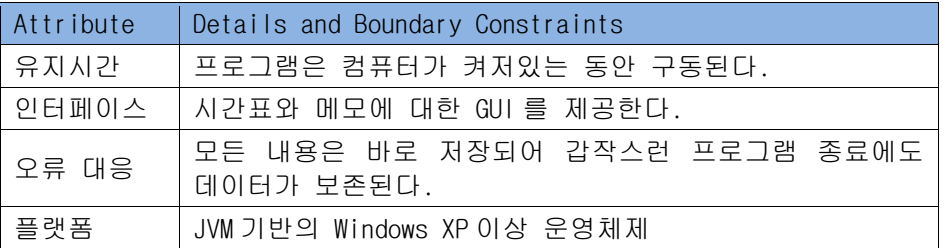

# <span id="page-8-0"></span>6 . PROCESS SPECIFICAT ION

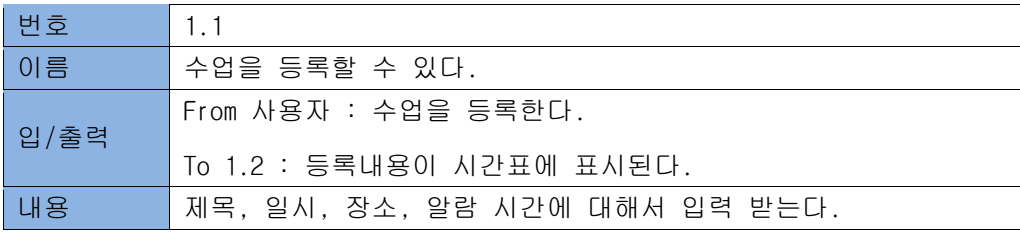

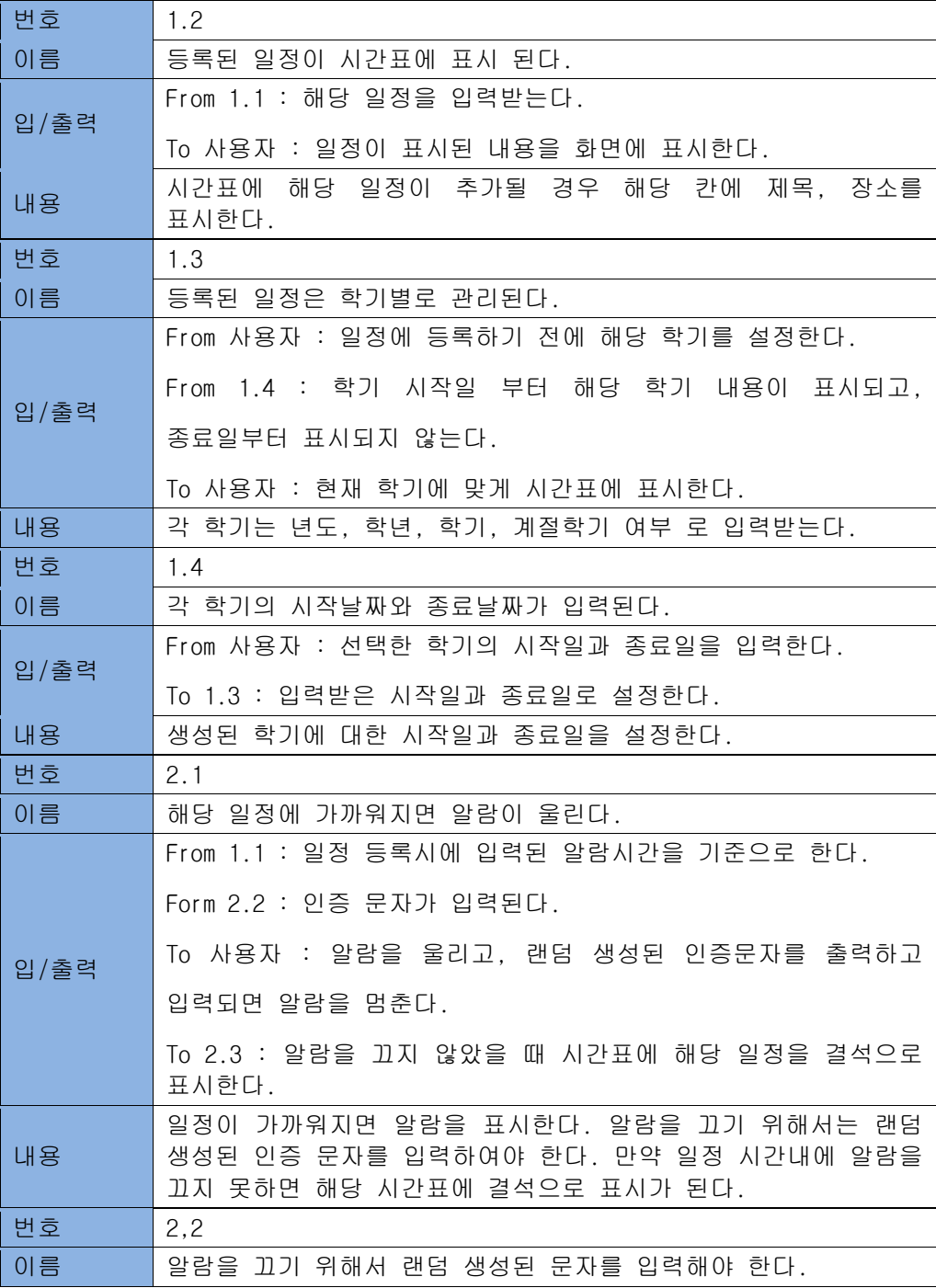

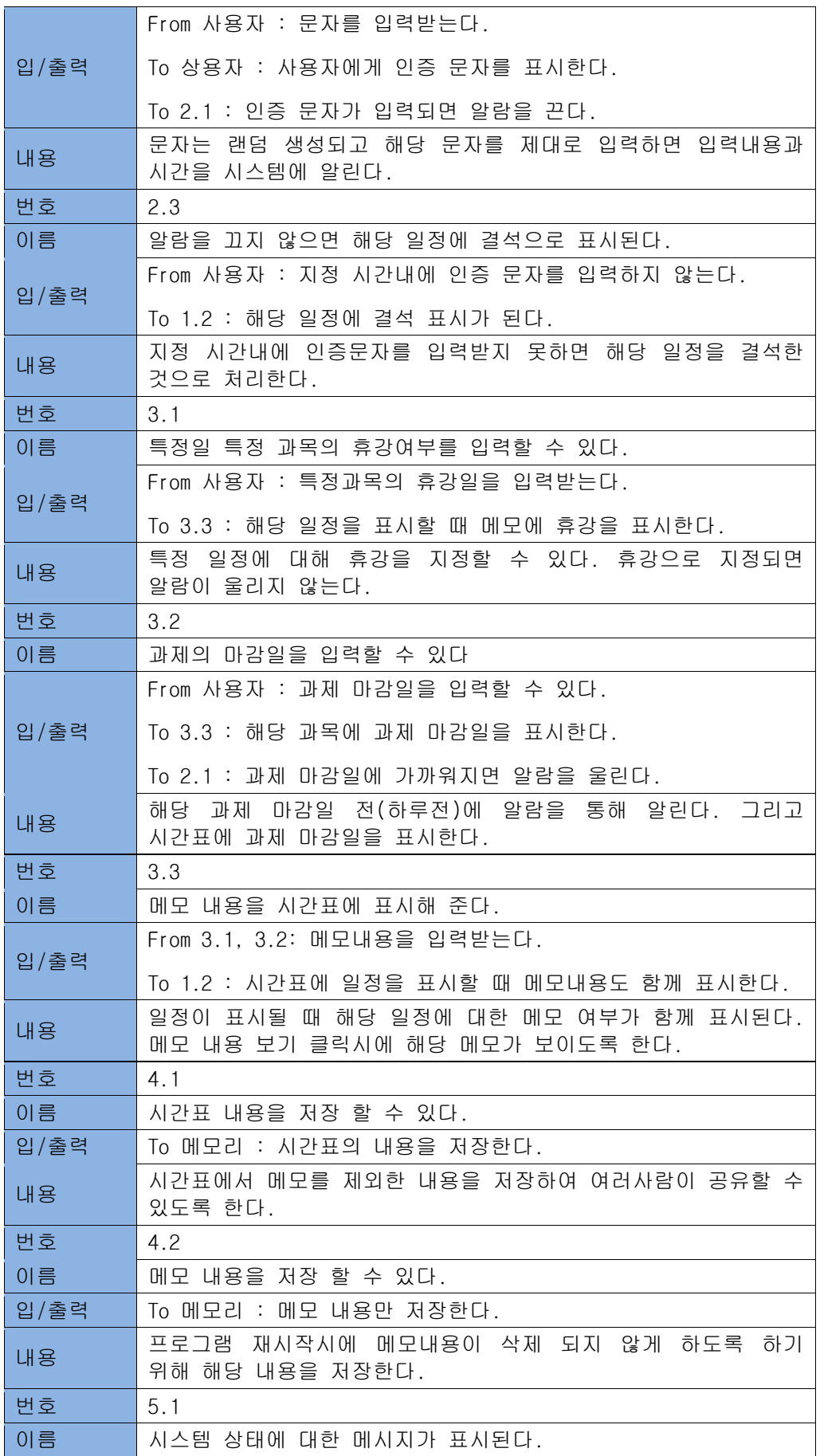

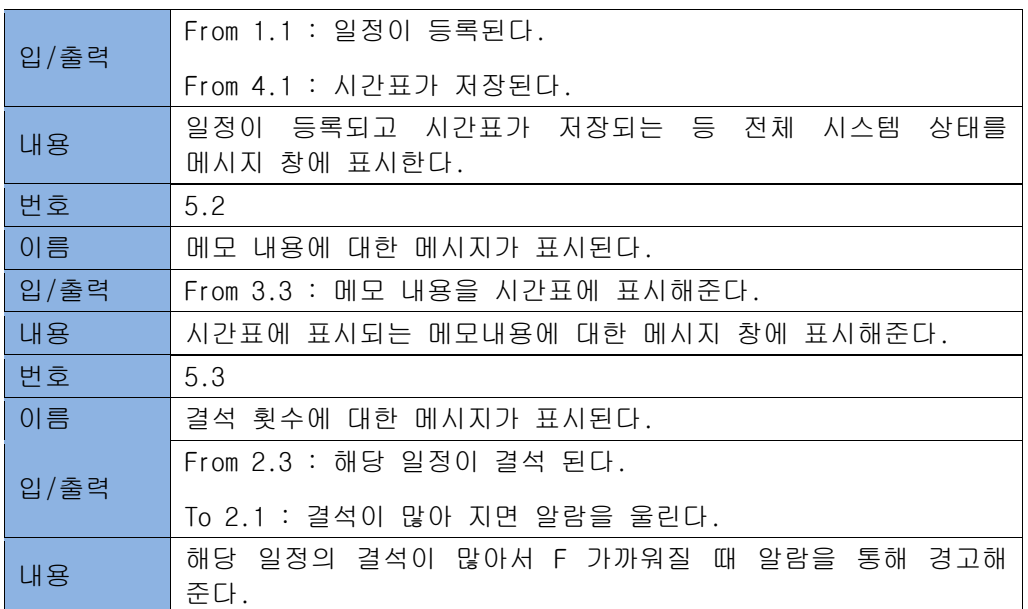

# <span id="page-11-0"></span>**7 . USE - C A S E S P E C I F I C A T I O N & INTERACTION**

# (1) 시갂표 관련

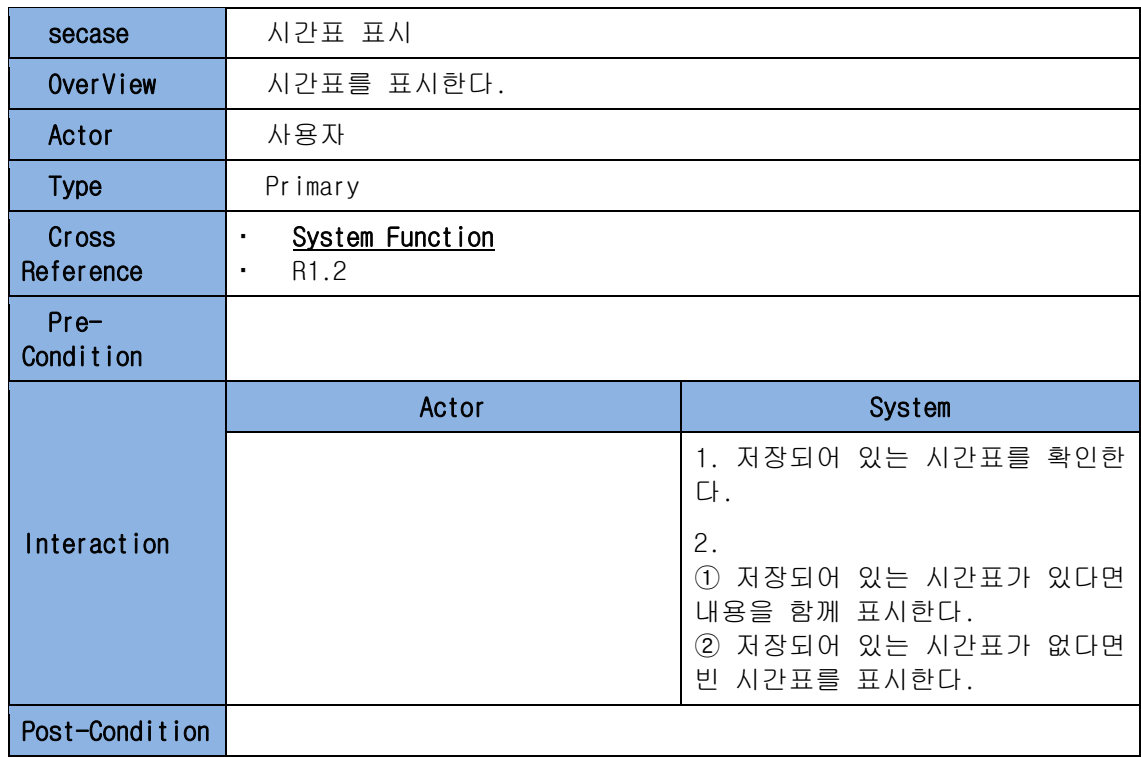

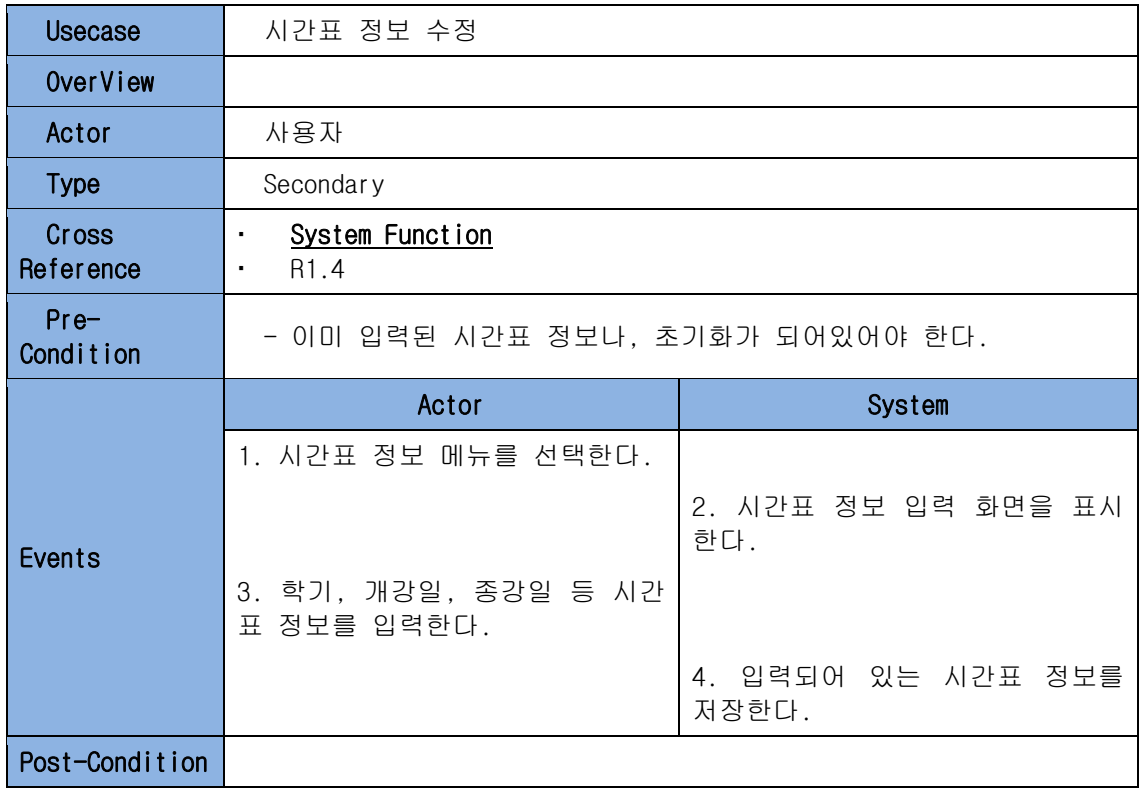

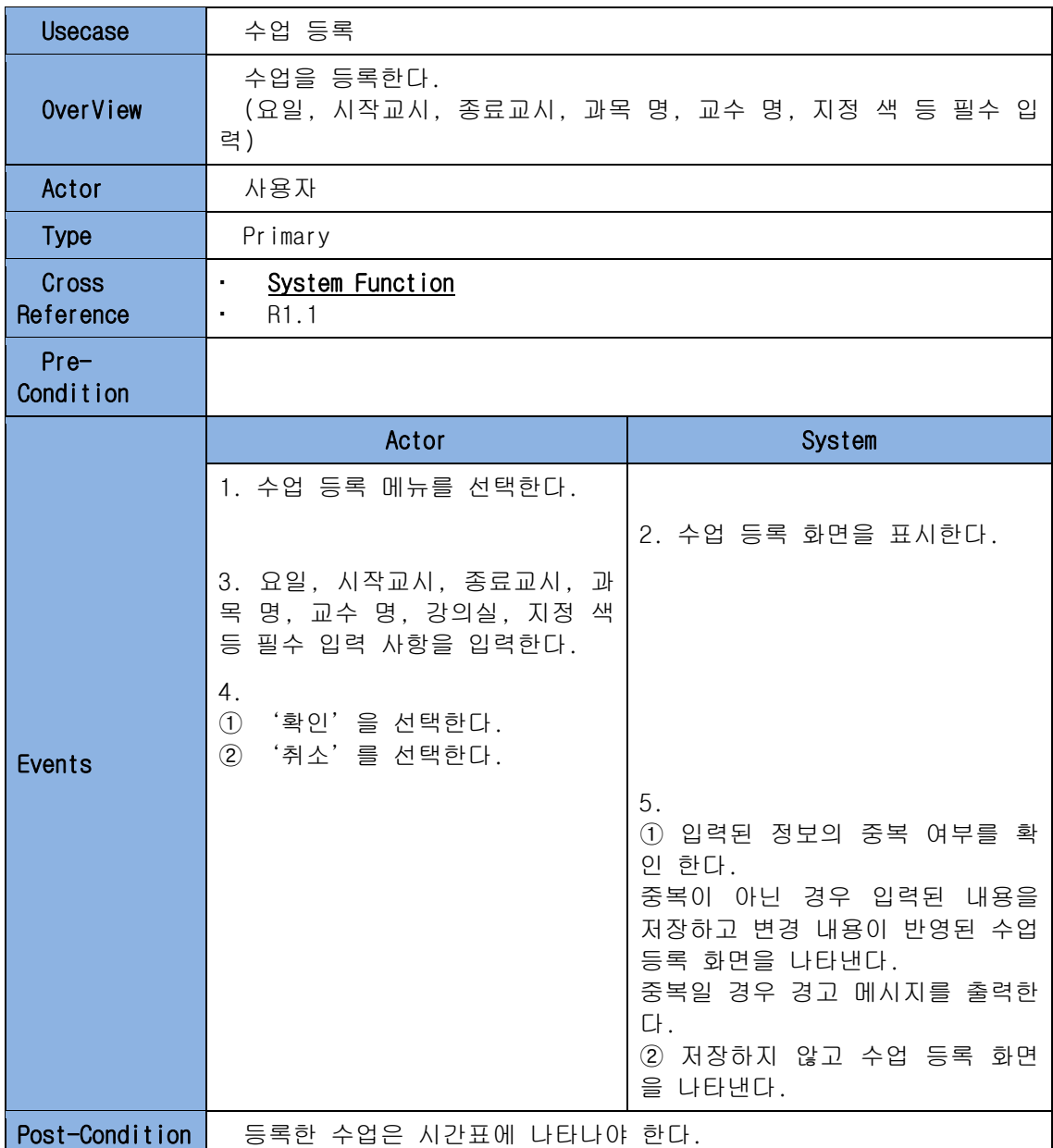

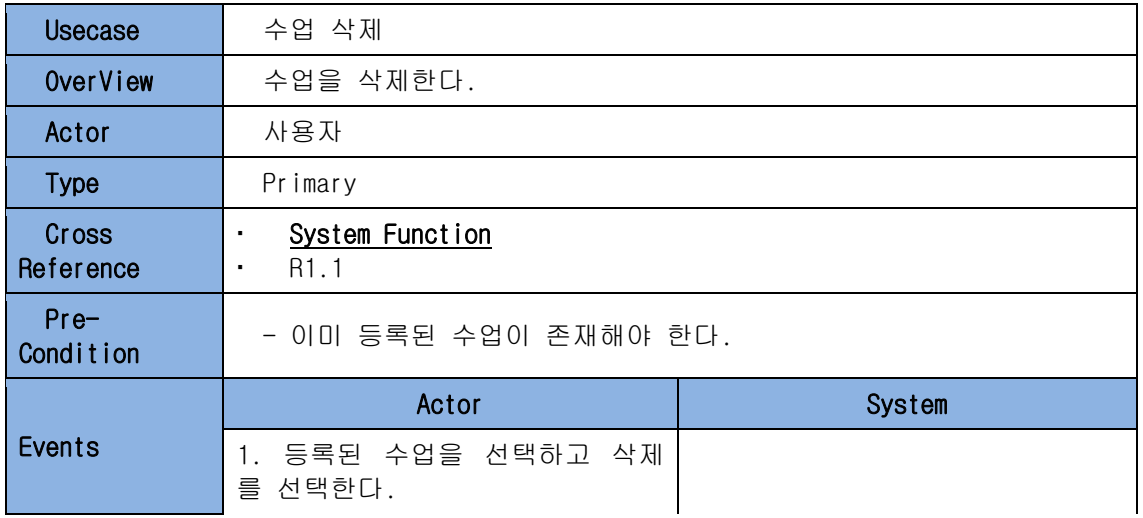

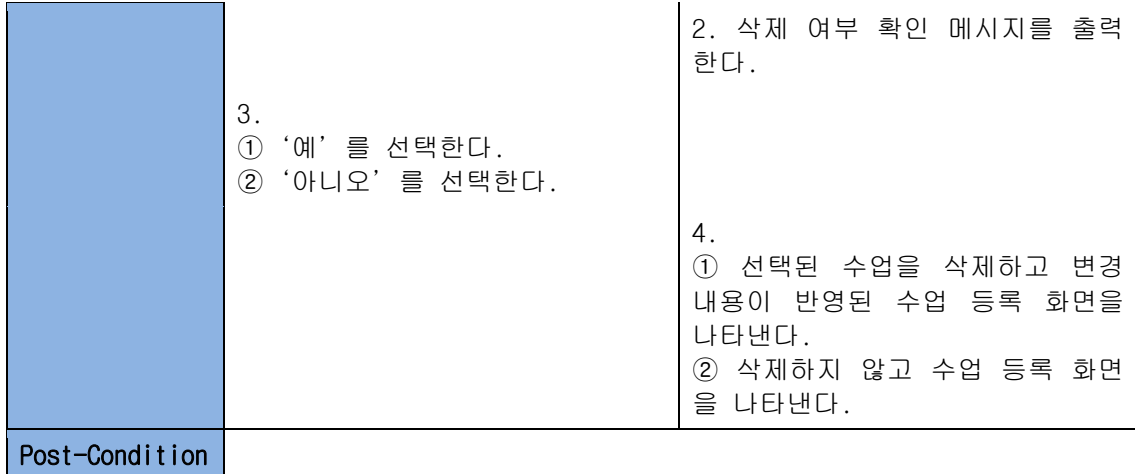

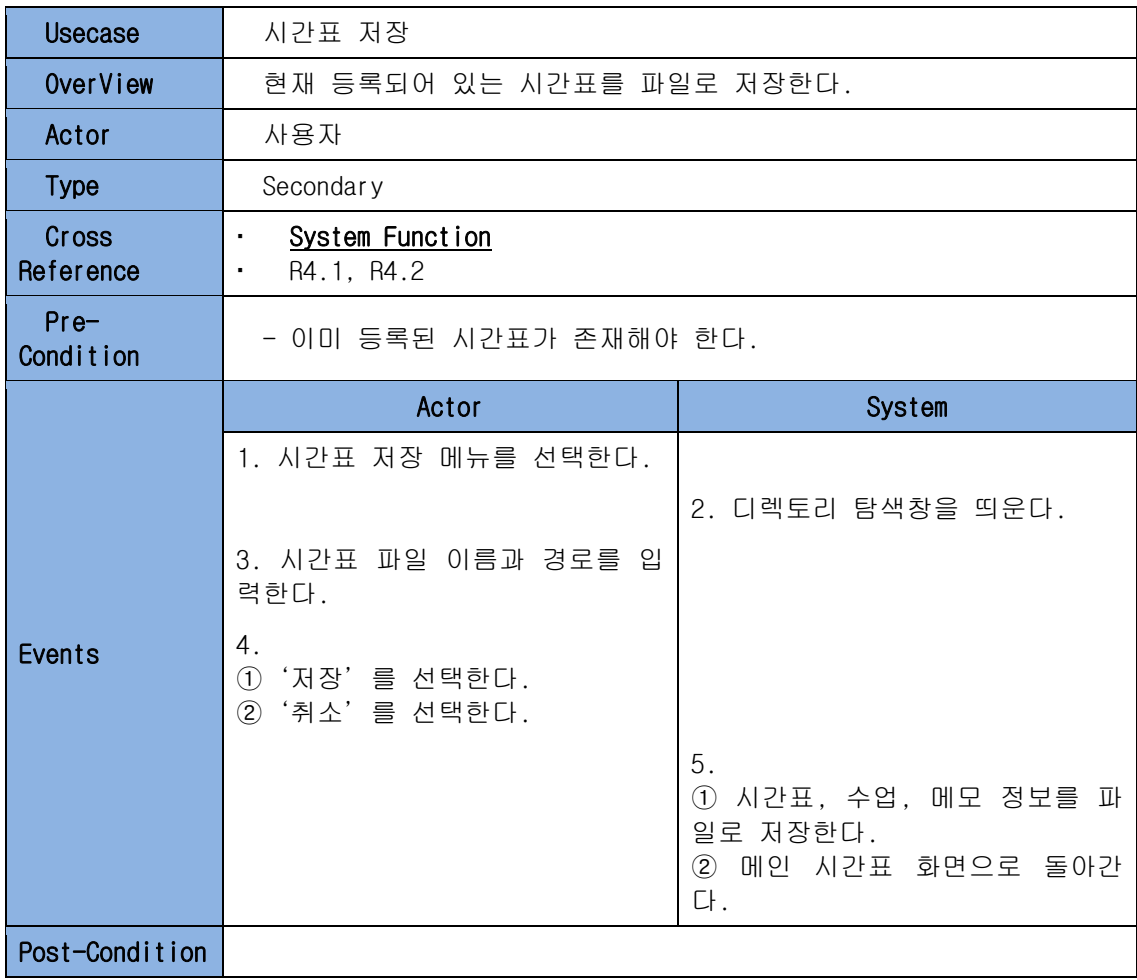

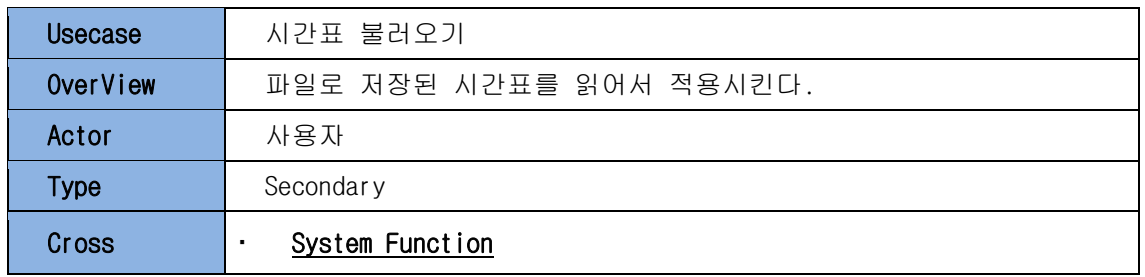

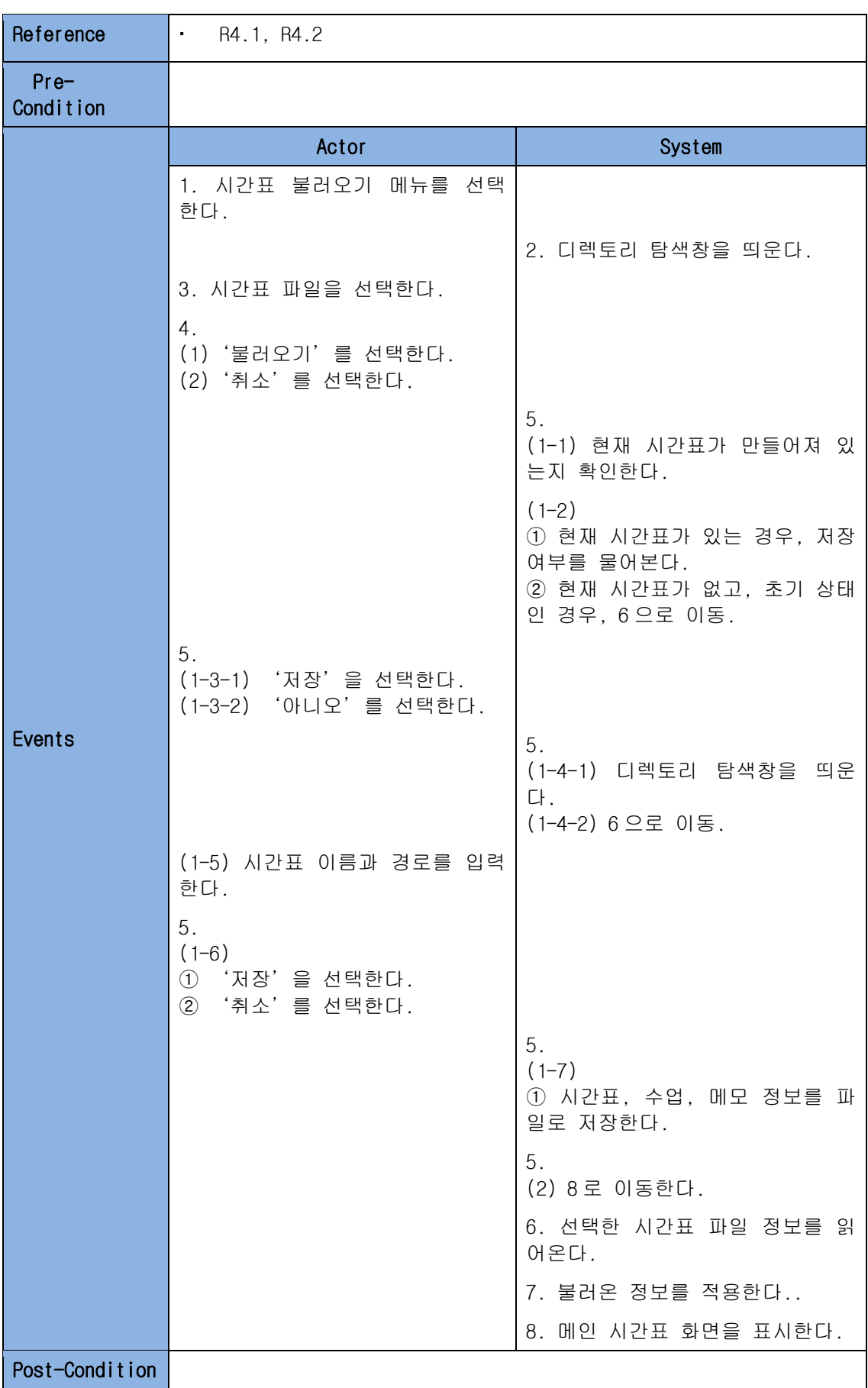

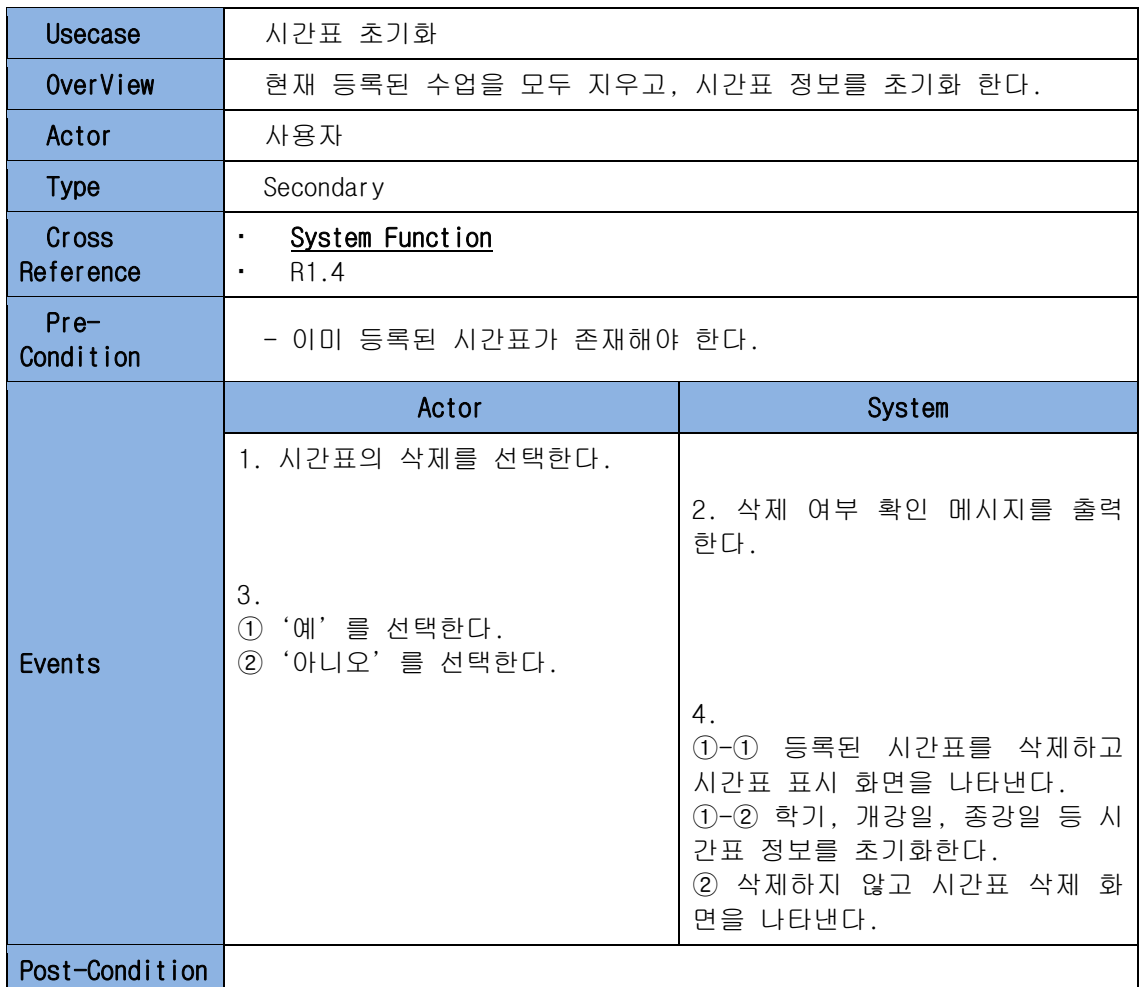

# (2) 알람 관련

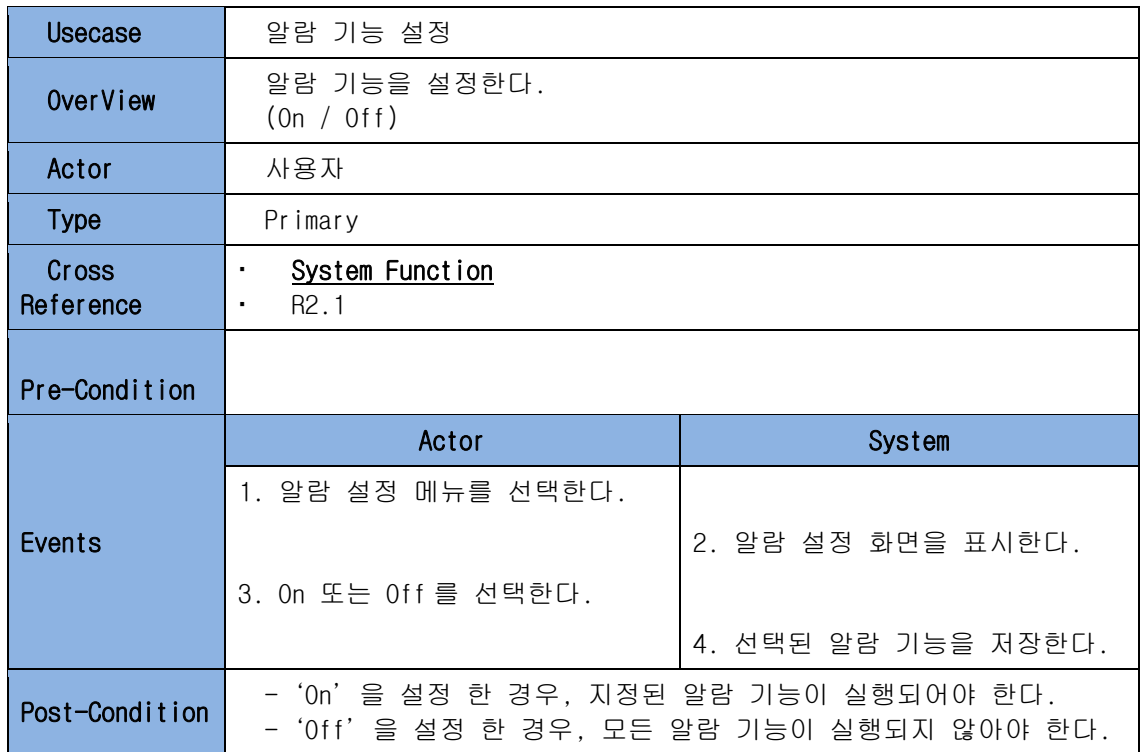

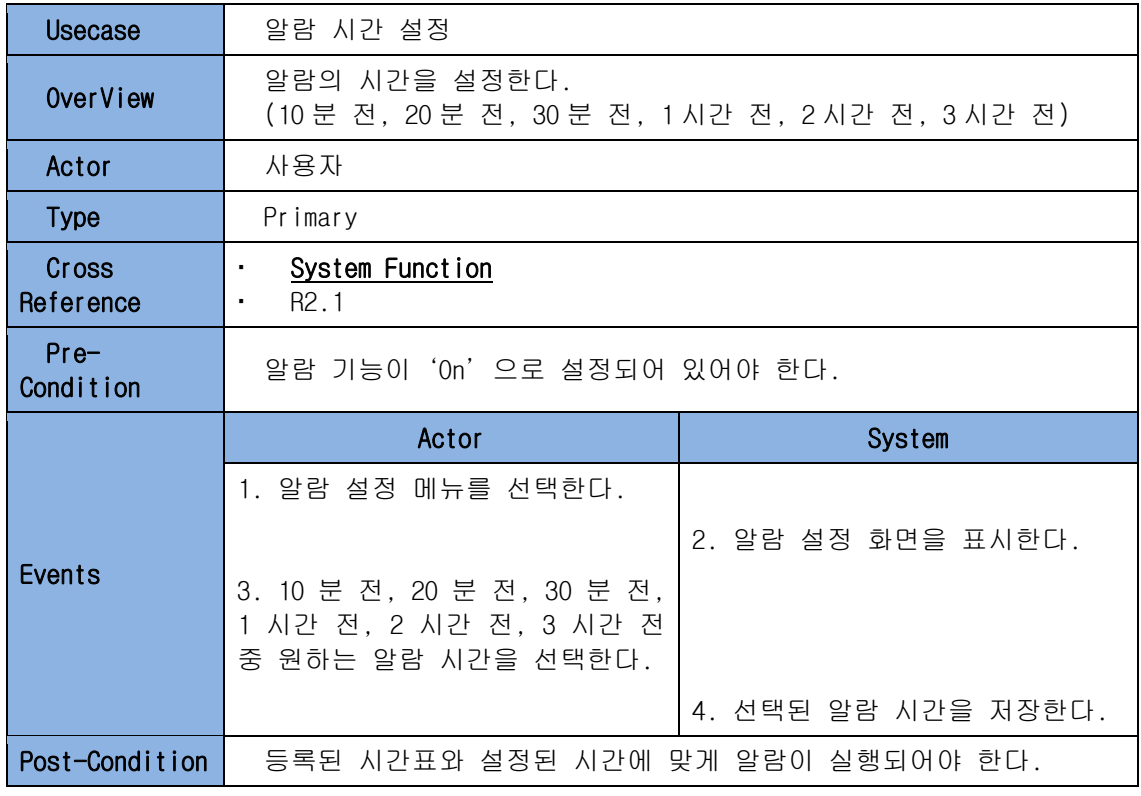

Usecase | 알람 실행 및 종료

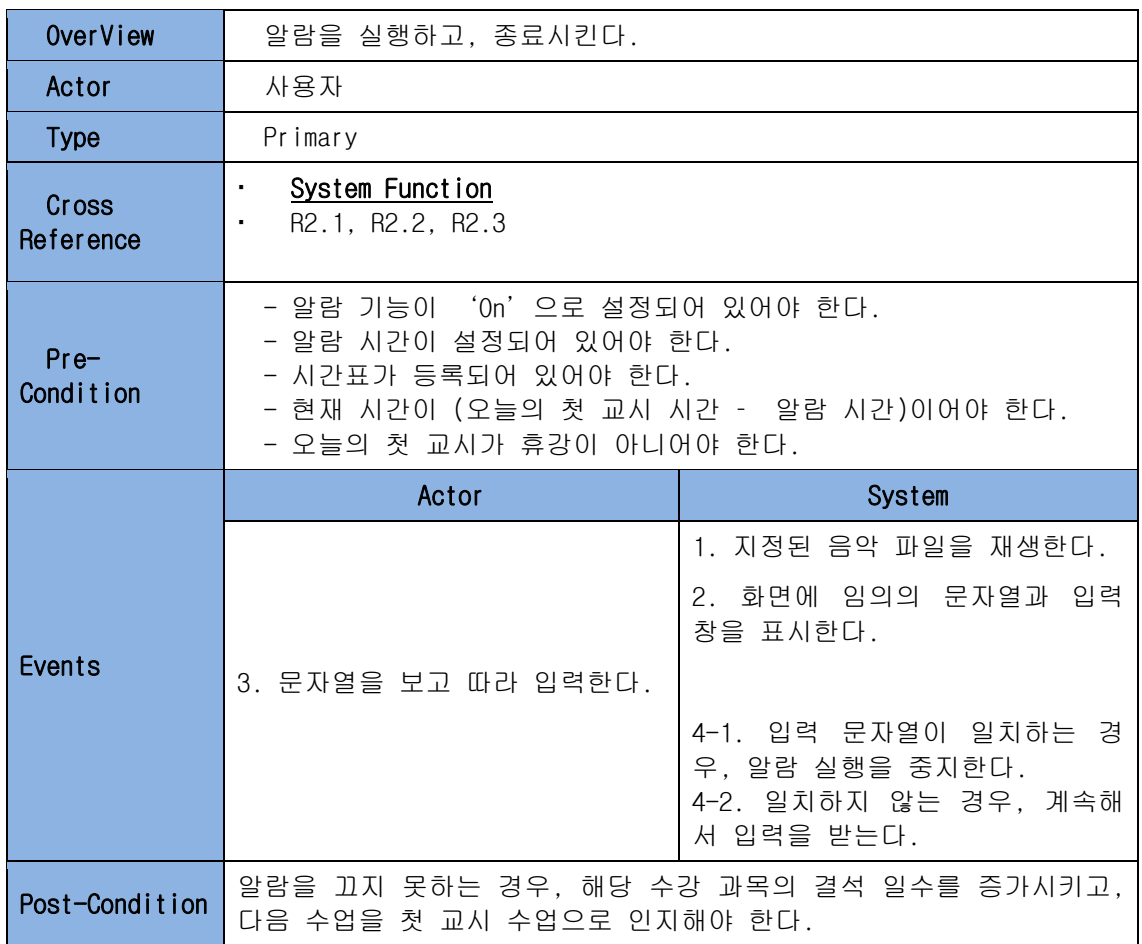

## (3) 메모 관련

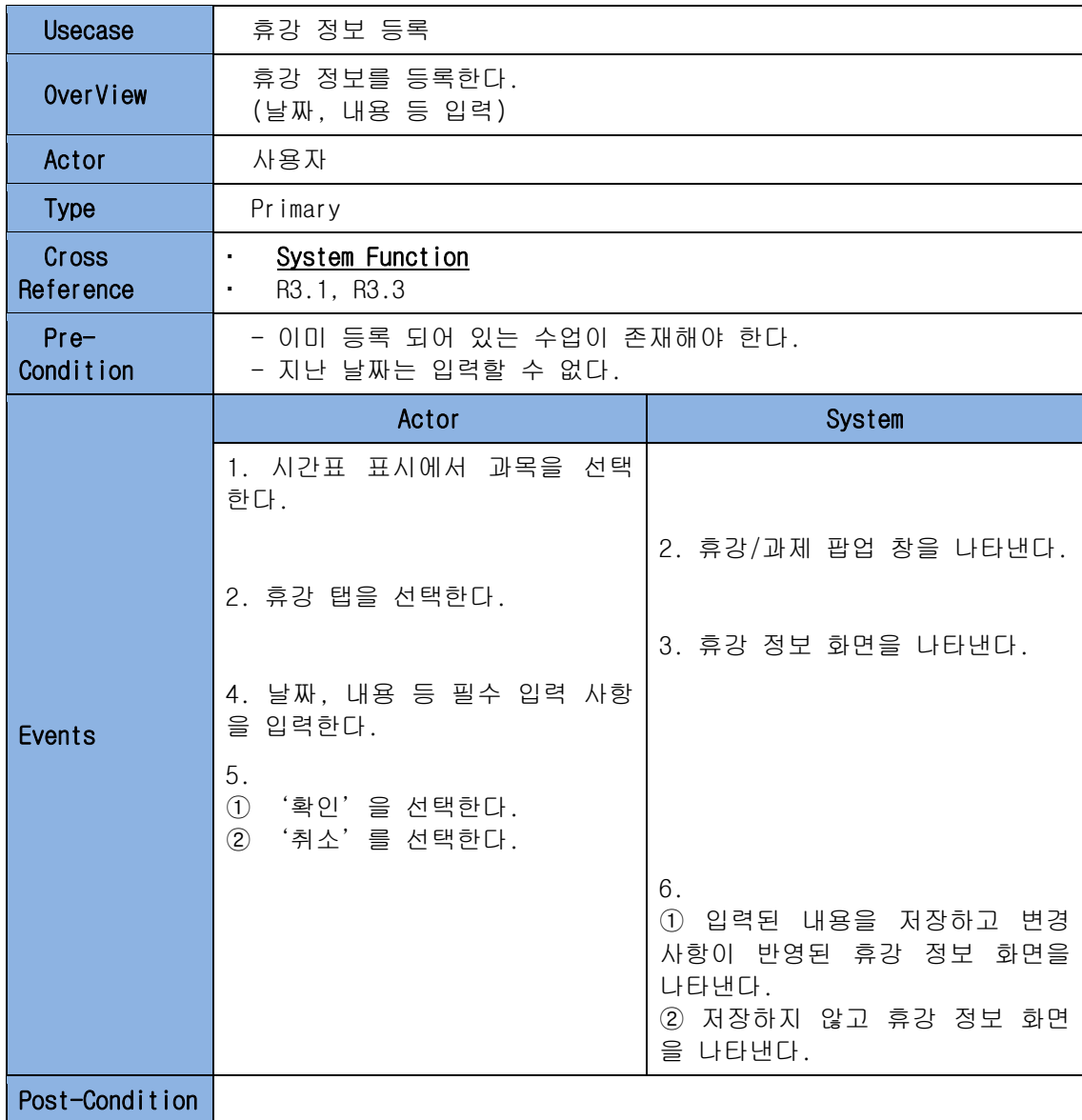

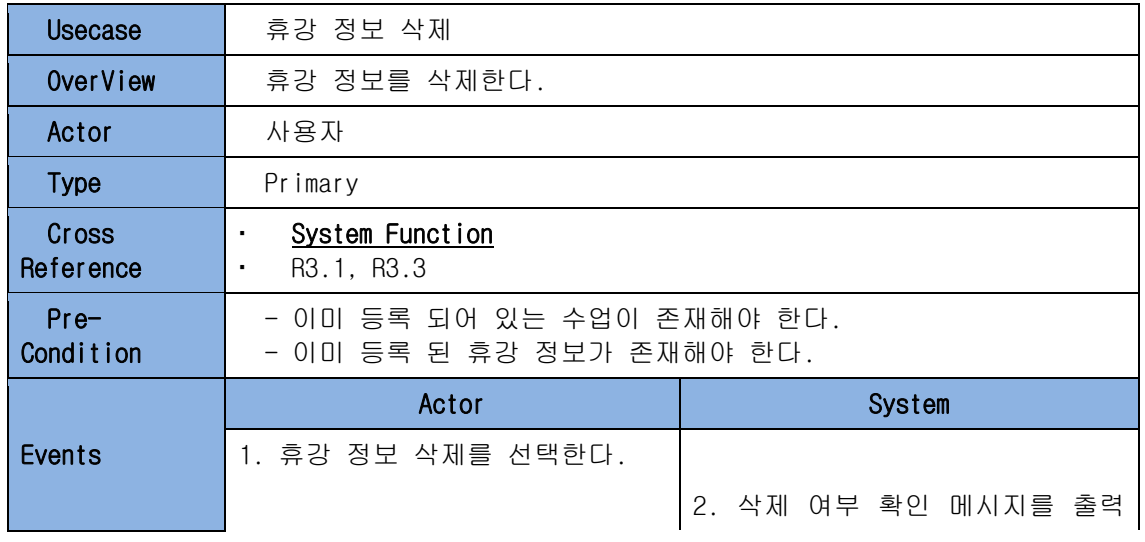

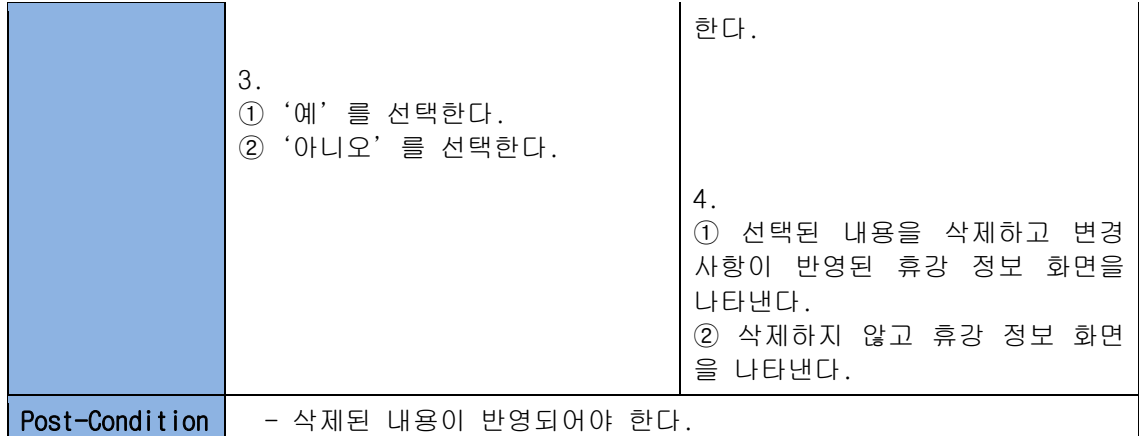

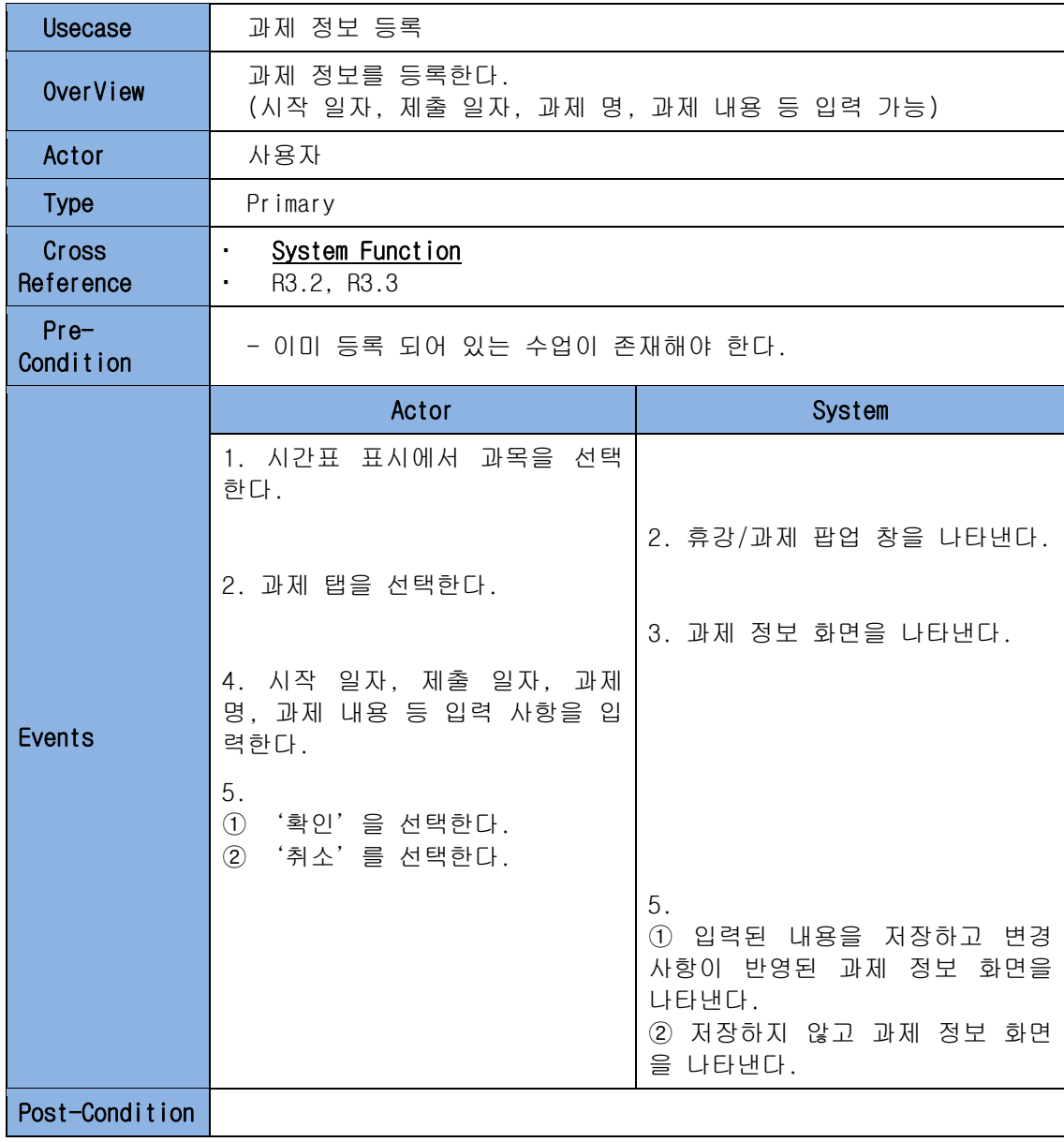

Usecase 과제 정보 삭제

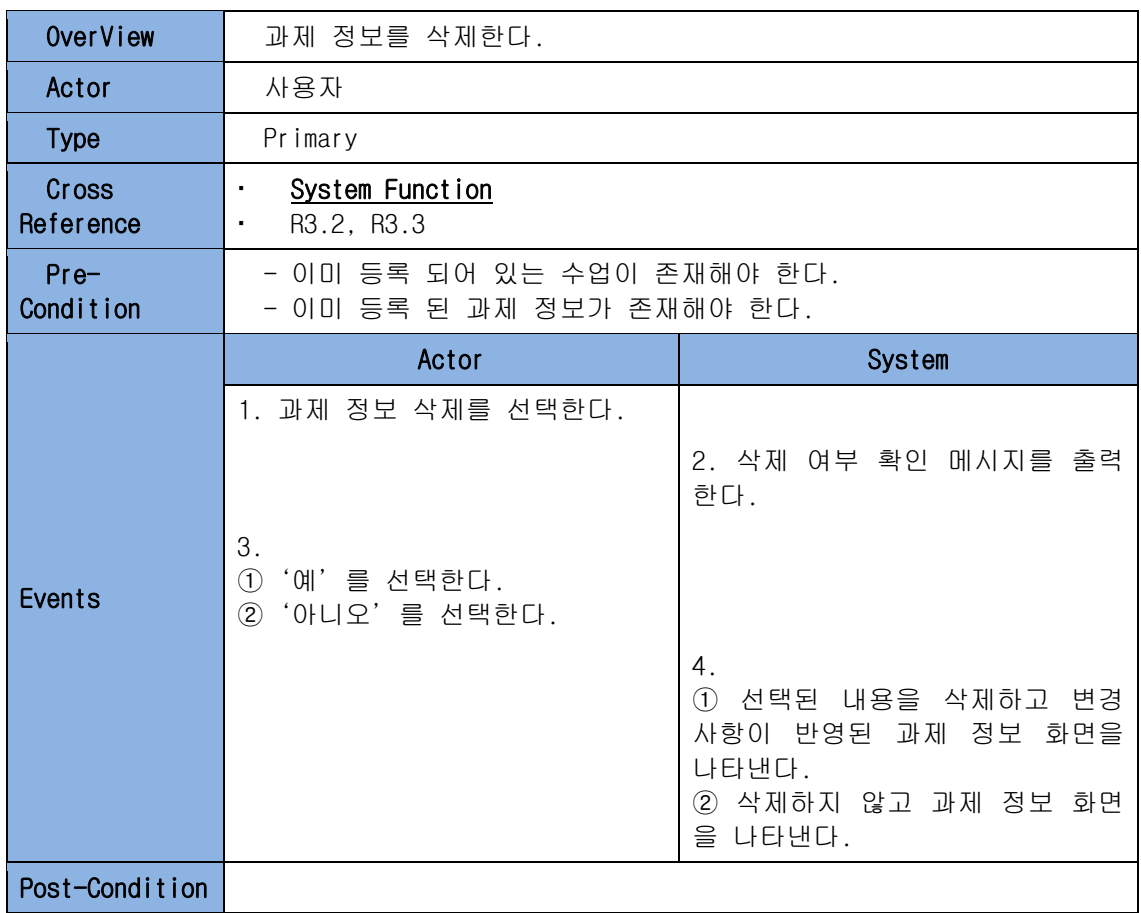

# <span id="page-21-0"></span>**8 . USE - C A S E D I A G R A M**

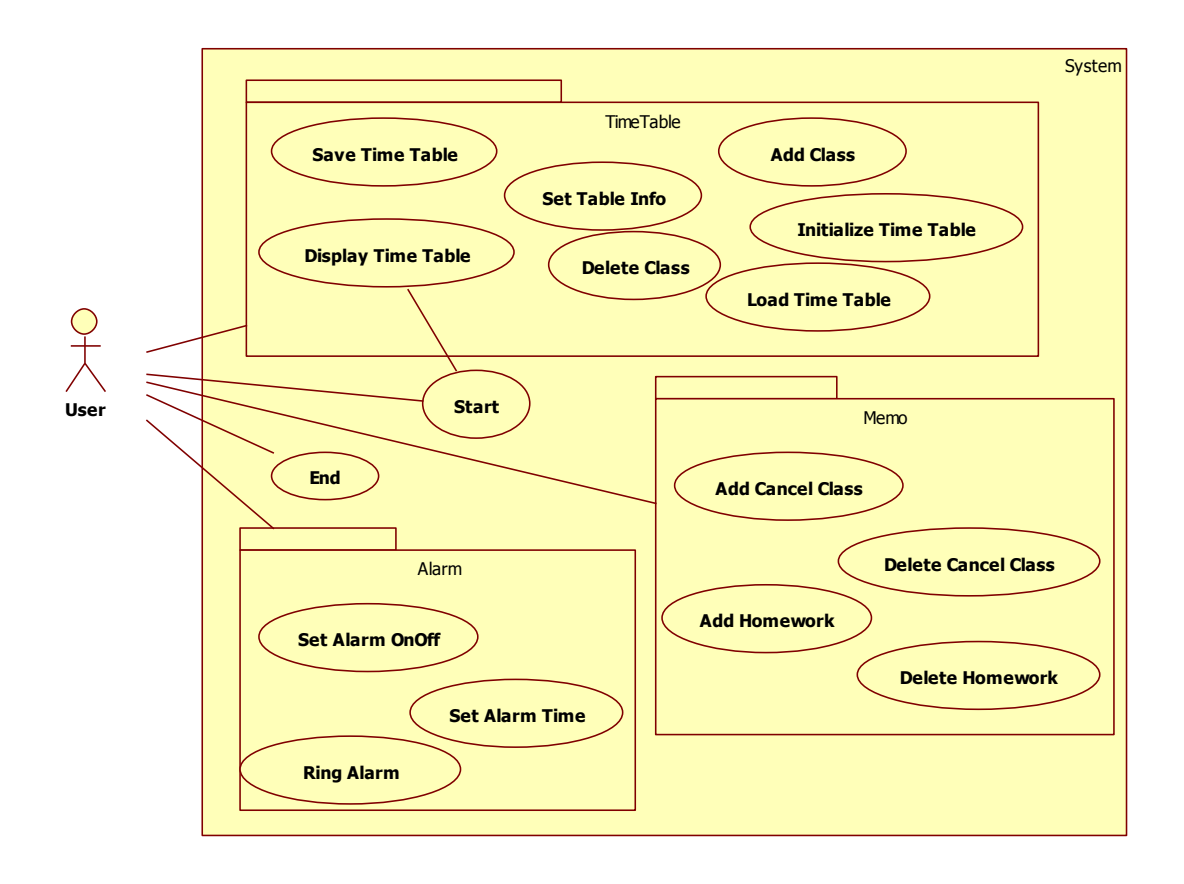

# <span id="page-22-0"></span>**9 . D O M A I N M O D E L**

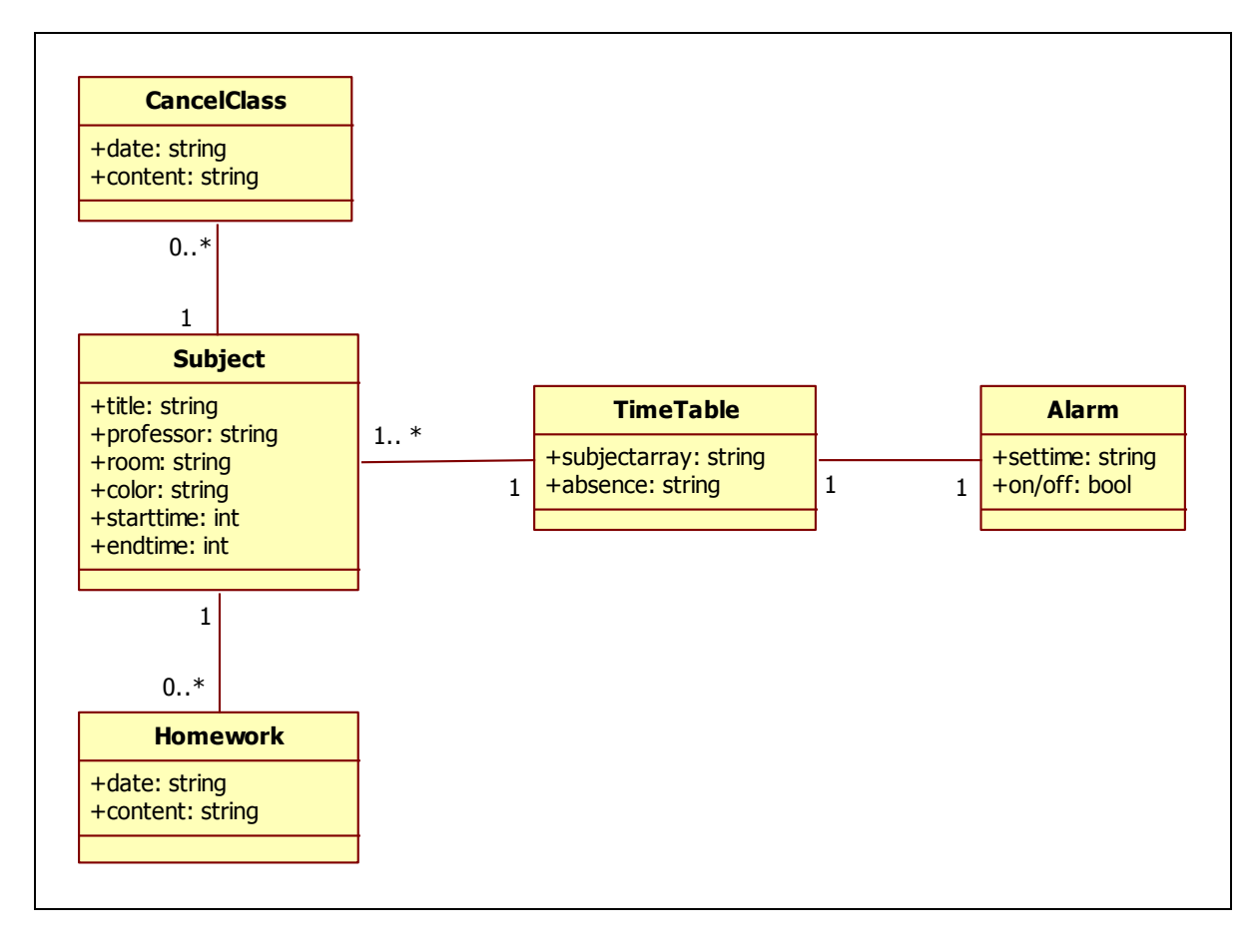

# <span id="page-23-0"></span>**10. SYSTEM SEQUENCE DIAGRAM**

(1) TimeTable – Main

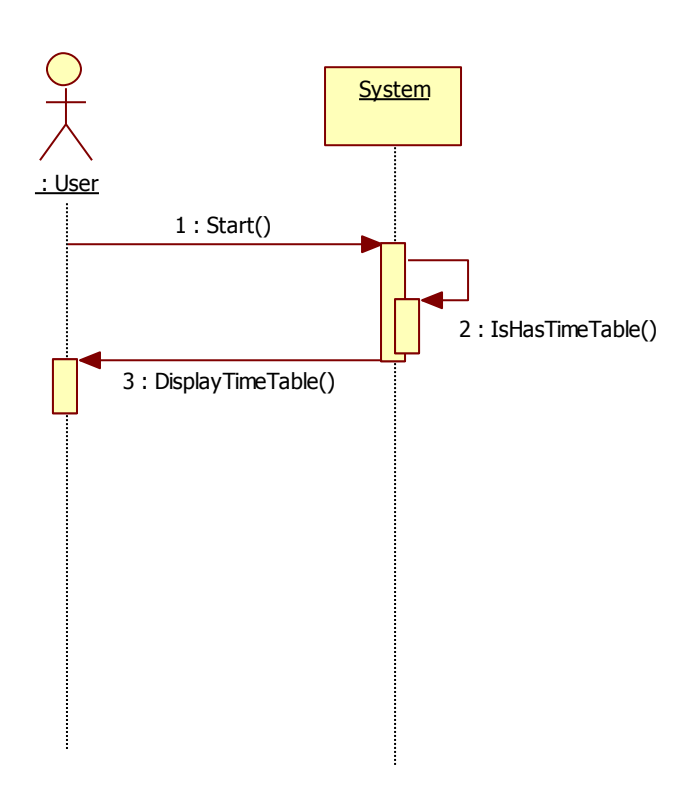

(2) TimeTable – Table Info

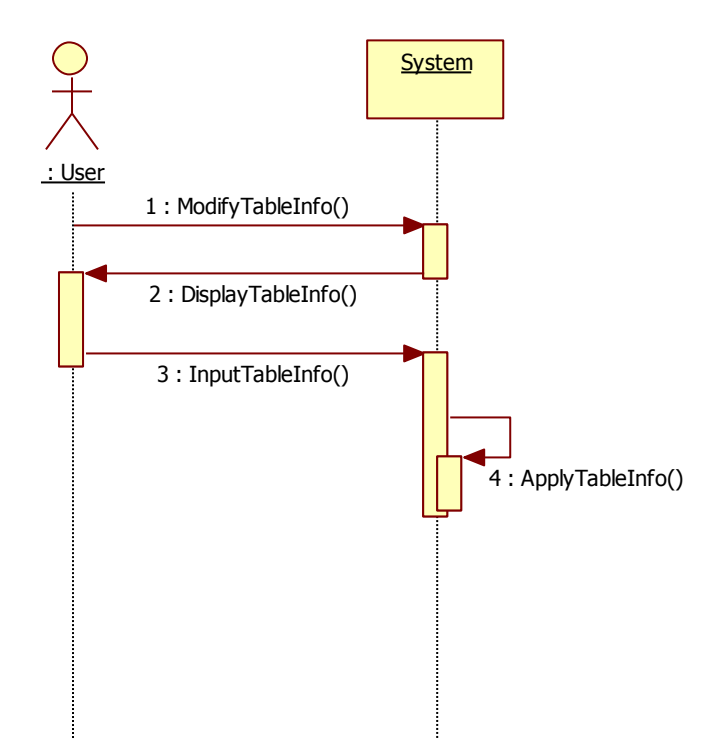

(3) TimeTable – Add Class

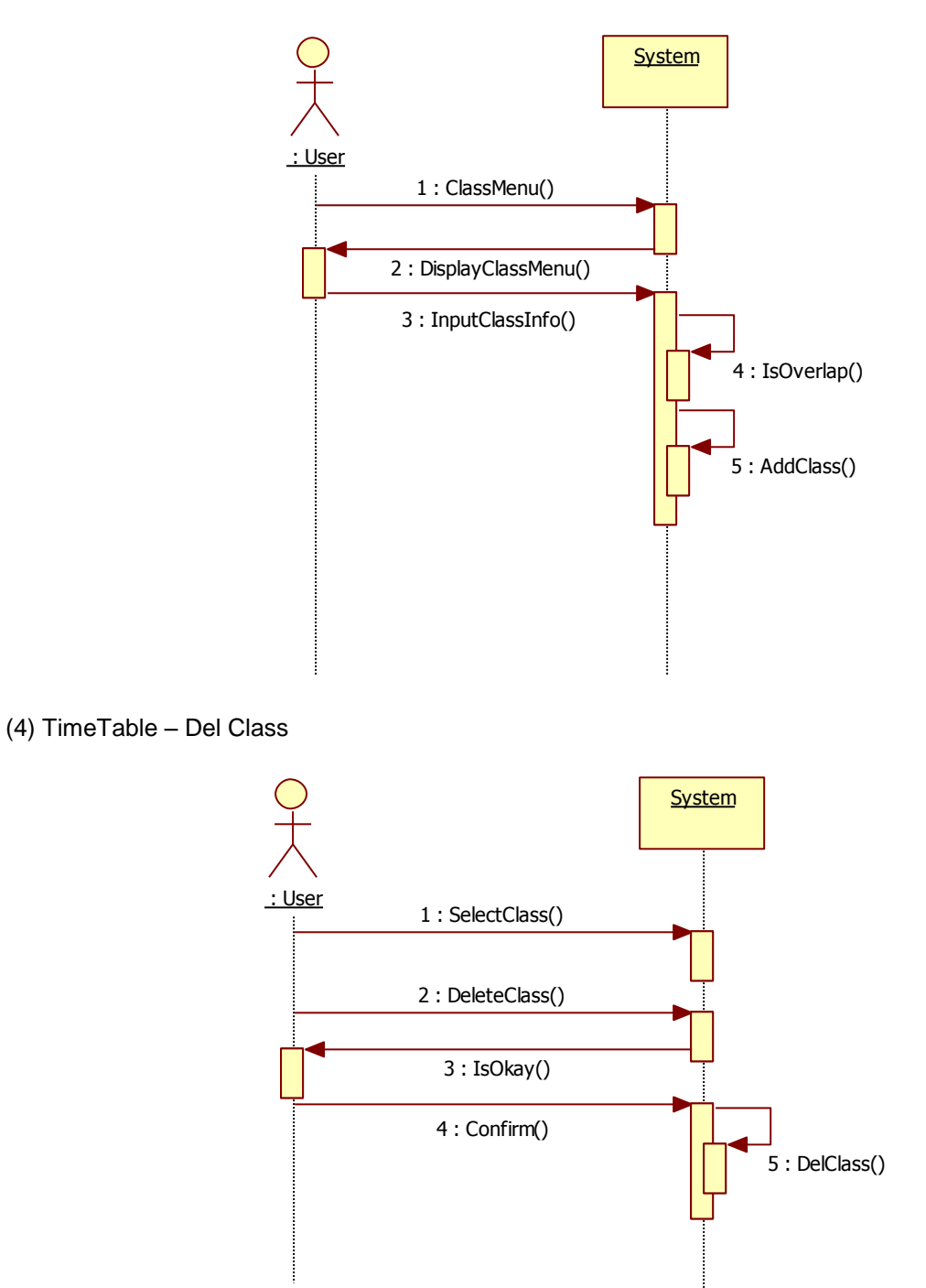

(5) TimeTable – Save TimeTable

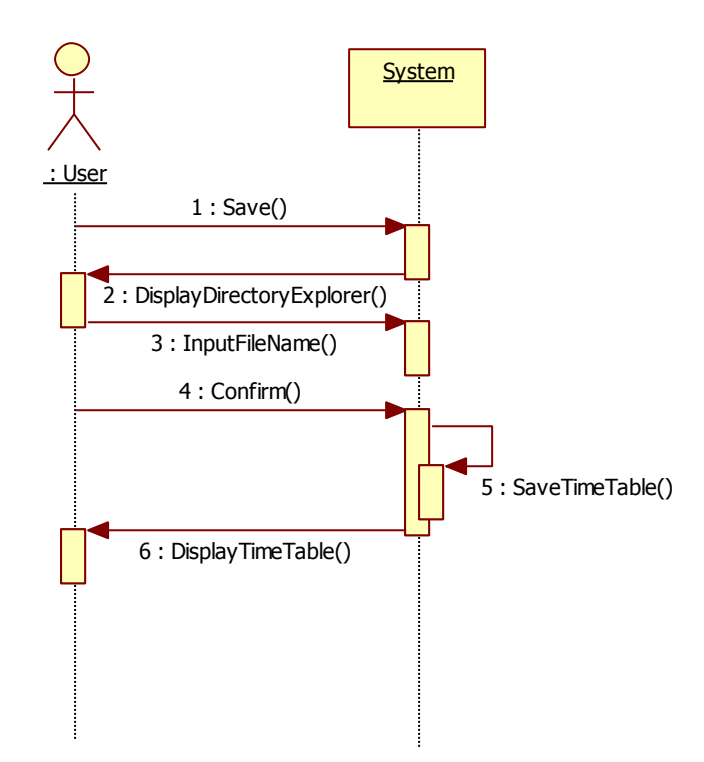

(6) TimeTable – Load TimeTable

![](_page_25_Figure_5.jpeg)

(7) TimeTable – Init TimeTable

![](_page_26_Figure_3.jpeg)

(8) Alarm – Set Alarm OnOff

![](_page_26_Figure_5.jpeg)

#### (9) Alarm – Set Alarm Time

![](_page_27_Figure_3.jpeg)

![](_page_28_Figure_2.jpeg)

#### (11) Cancel Class – Add Cancel Class

![](_page_28_Figure_4.jpeg)

![](_page_28_Figure_5.jpeg)

#### (13) Homework – Add Homework

![](_page_29_Figure_3.jpeg)

![](_page_29_Figure_4.jpeg)

# <span id="page-30-0"></span>**1 1 . S T A T E D I A G R A M**

(1) Regist Class

![](_page_30_Figure_4.jpeg)

## (2) Load Time Table

![](_page_31_Figure_3.jpeg)

## (3) Alarm

![](_page_32_Figure_3.jpeg)

#### (4) Memo

![](_page_32_Figure_5.jpeg)

# <span id="page-33-0"></span>**1 2 . UI PROTOTYPE**

(1) Main - Time Table

![](_page_33_Picture_30.jpeg)

# (2) Menu – Set Time Table

![](_page_34_Picture_23.jpeg)

## (3) Menu - Memo

![](_page_35_Picture_22.jpeg)

## (4) Menu – Alarm

![](_page_36_Picture_24.jpeg)